**УТВЕРЖДАЮ** Начальник Управления образования

Л.М.Миннуллина

«01» сентября 2021 г.

## МУНИЦИПАЛЬНОЕ ЗАДАНИЕ

на 2021 год (на плановый период 2022 и 2023 годы)

Наименование муниципального учреждения муниципальное бюджетное дошкольное образовательное учреждение «Детский сад № 88 комбинированного вида»

 $\mathbb{Z}$ 

 $\overline{u}$ 

# Часть 1. Сведения об оказываемых муниципальных услугах

Раздел 1

 $\tilde{\mathcal{L}}$ 

1. Характеристики муниципальной услуги.

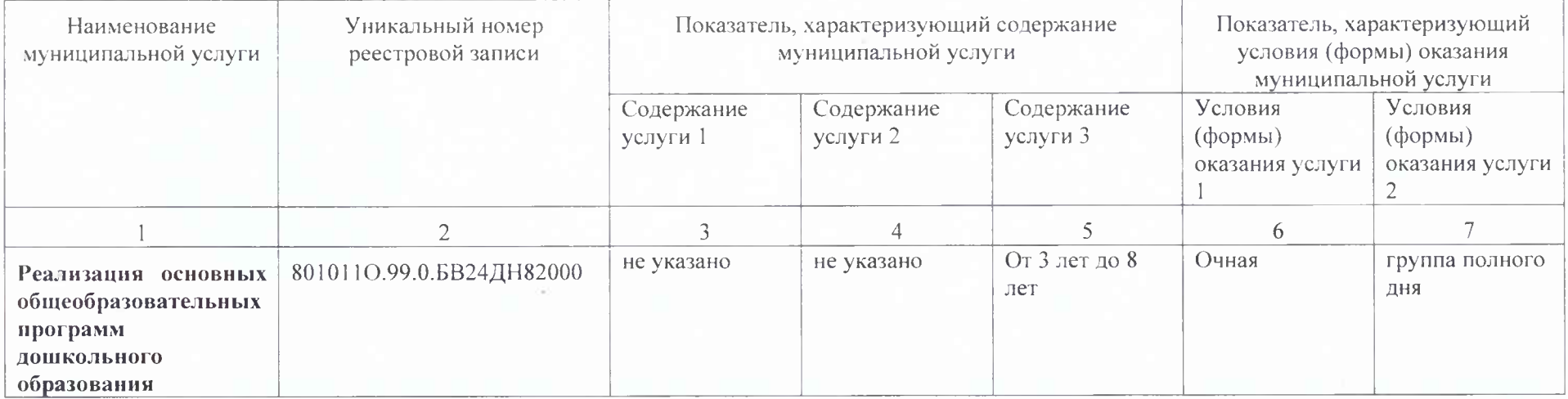

2. Категории потребителей муниципальной услуги\_Физические лица в возрасте до 8 лет

3. Показатели, характеризующие объем и качество муниципальной услуги:

3.1Показатели, характеризующие качество муниципальной услуги.

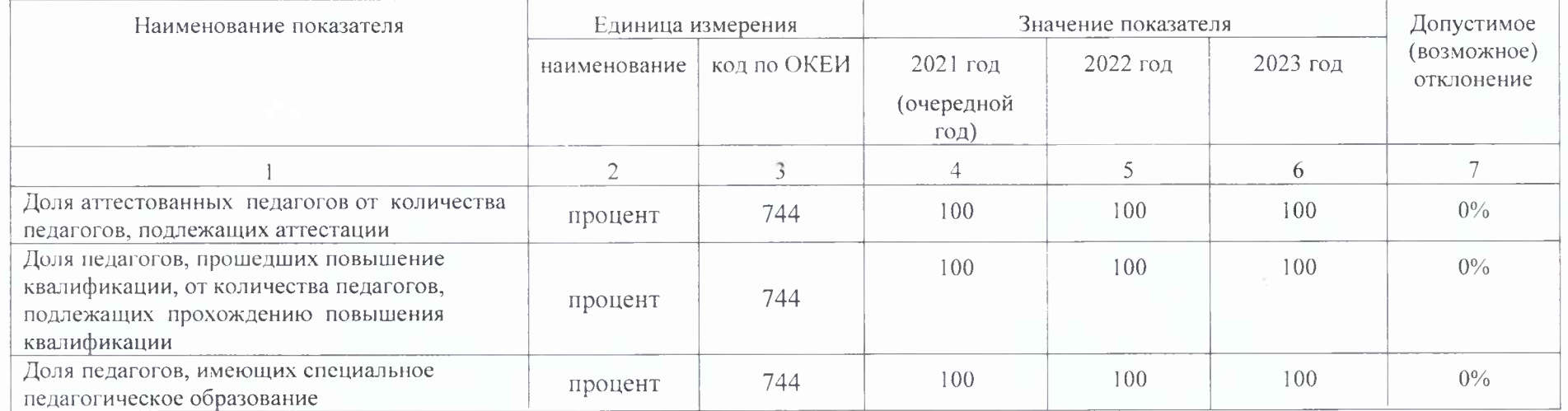

3.2Показатели, характеризующие объем муниципальной услуги:

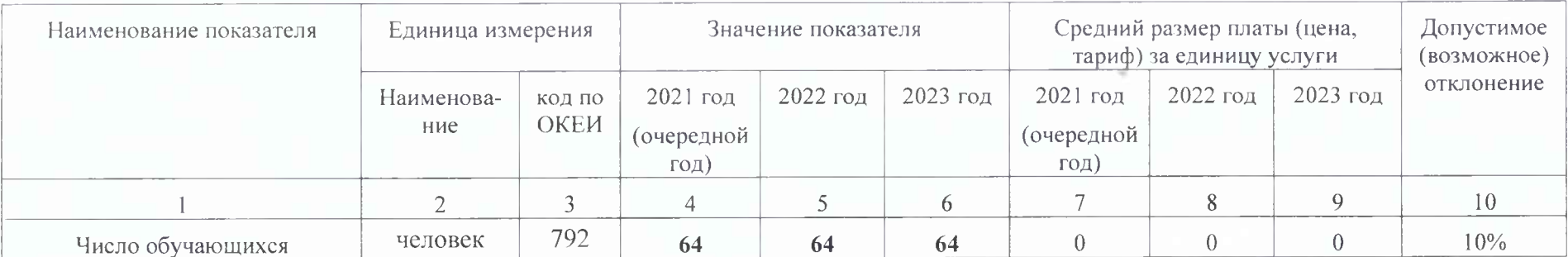

4. Нормативные правовые акты, устанавливающие размер платы (цену, тариф) либо порядок ее (его) установления: услуга оказывается бесплатно

5. Порядок оказания муниципальной услуги:

5.1. Нормативные правовые акты, регулирующие порядок оказания муниципальной услуги (наименование, номер и дата нормативного правового акта): см. пункт 5 в Части 3.

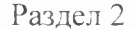

1. Характеристики муниципальной услуги.

| Наименование<br>муниципальной услуги                                                 | Уникальный номер<br>реестровой записи | Показатель, характеризующий содержание<br>муниципальной услуги |                                                                   |                        | Показатель, характеризующий<br>условия (формы) оказания<br>муниципальной услуги |                                       |
|--------------------------------------------------------------------------------------|---------------------------------------|----------------------------------------------------------------|-------------------------------------------------------------------|------------------------|---------------------------------------------------------------------------------|---------------------------------------|
|                                                                                      |                                       | Содержание<br>услуги 1                                         | Содержание<br>услуги 2                                            | Содержание<br>услуги 3 | Условия<br>$(\phi$ ормы)<br>оказания услуги                                     | Условия<br>(формы)<br>оказания услуги |
|                                                                                      |                                       |                                                                |                                                                   |                        |                                                                                 |                                       |
| Реализация основных<br>общеобразовательных<br>программ<br>дошкольного<br>образования | 801011O.99.0.6B24AB41000              | адаптированная<br>образовательная<br>программа                 | обучающиеся с<br>ограниченными<br>возможностями<br>здоровья (OB3) | От 3 лет до 8<br>лет   | Очная                                                                           | группа<br>сокращенного<br>ДНЯ         |

2. Категории потребителей муниципальной услуги\_Физические лица в возрасте до 8 лет

3. Показатели, характеризующие объем и качество муниципальной услуги:

3.1. Показатели, характеризующие качество муниципальной услуги.

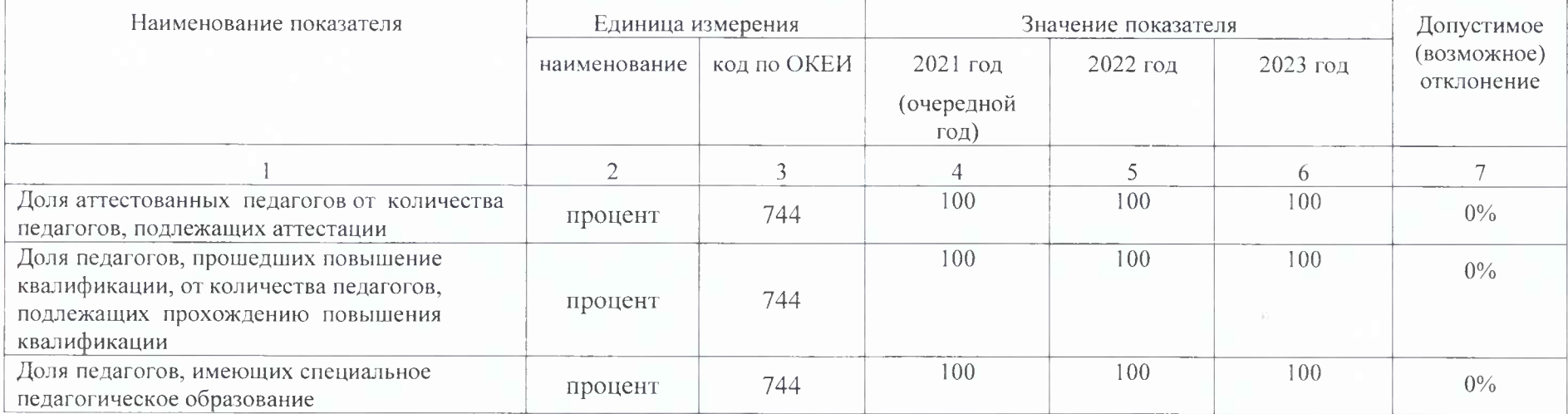

3.2 Показатели, характеризующие объем муниципальной услуги:

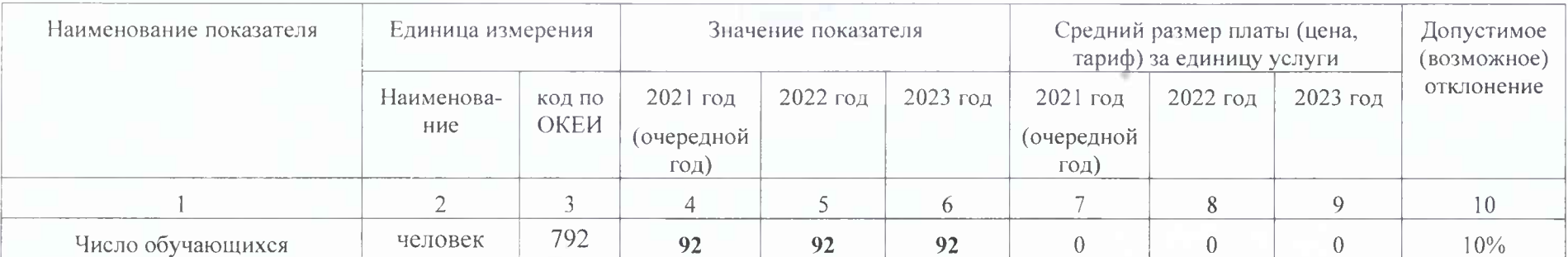

4. Нормативные правовые акты, устанавливающие размер платы (цену, тариф) либо порядок ее (его) установления: услуга оказывается бесплатно

5. Порядок оказания муниципальной услуги:

5.1. Нормативные правовые акты, регулирующие порядок оказания муниципальной услуги (наименование, номер и дата нормативного правового акта): см. пункт 5 в Части 3.

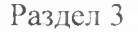

#### 1. Характеристики муниципальной услуги.

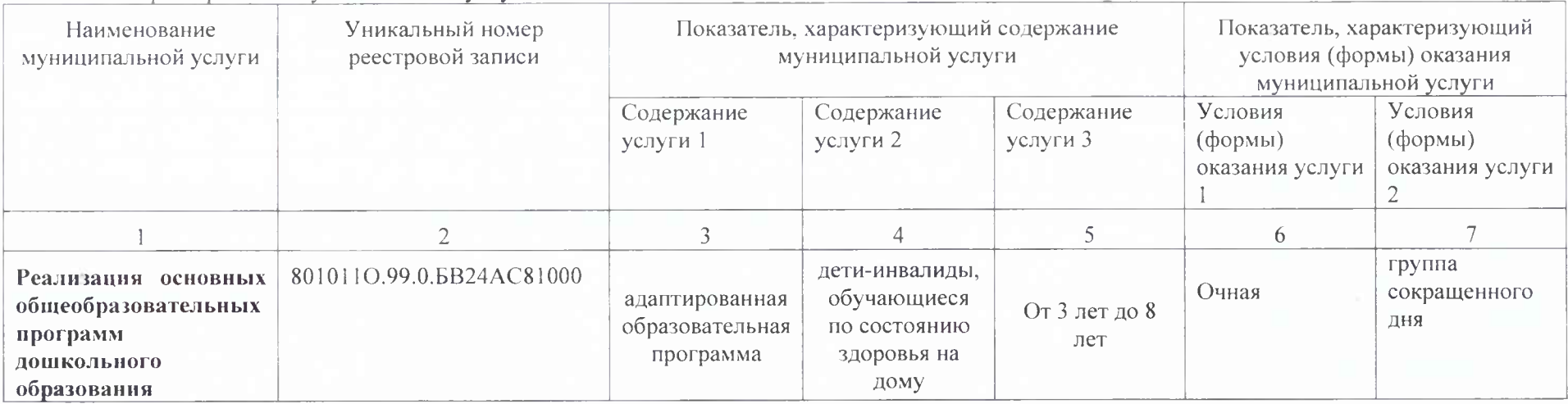

2. Категории потребителей муниципальной услуги\_Физические лица в возрасте до 8 лет

3. Показатели, характеризующие объем и качество муниципальной услуги:

3.1 Показатели, характеризующие качество муниципальной услуги.

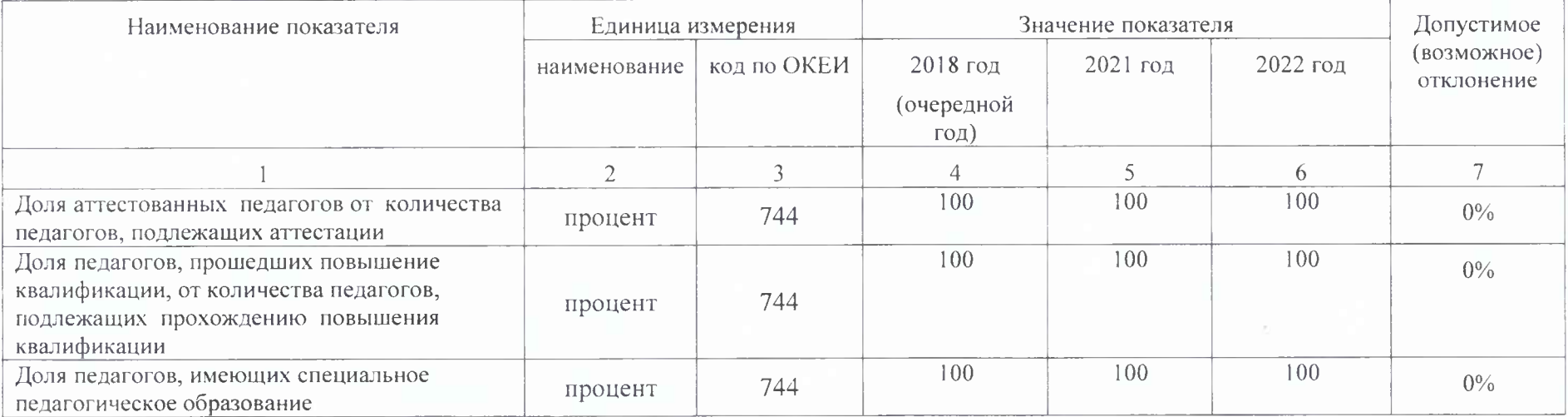

3.2 Показатели, характеризующие объем муниципальной услуги:

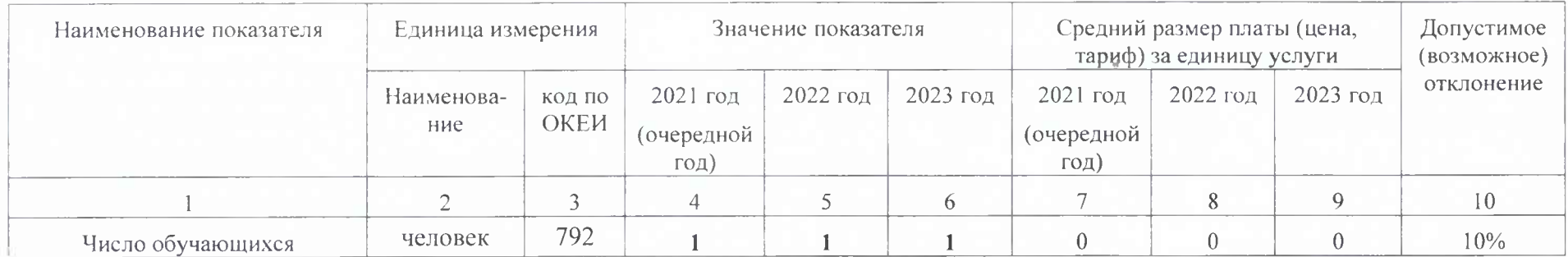

4. Нормативные правовые акты, устанавливающие размер платы (цену, тариф) либо порядок ее (его) установления: услуга оказывается бесплатно

5. Порядок оказания муниципальной услуги:

5.1. Нормативные правовые акты, регулирующие порядок оказания муниципальной услуги (наименование, номер и дата нормативного правового акта): см. пункт 5 в Части 3.

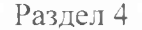

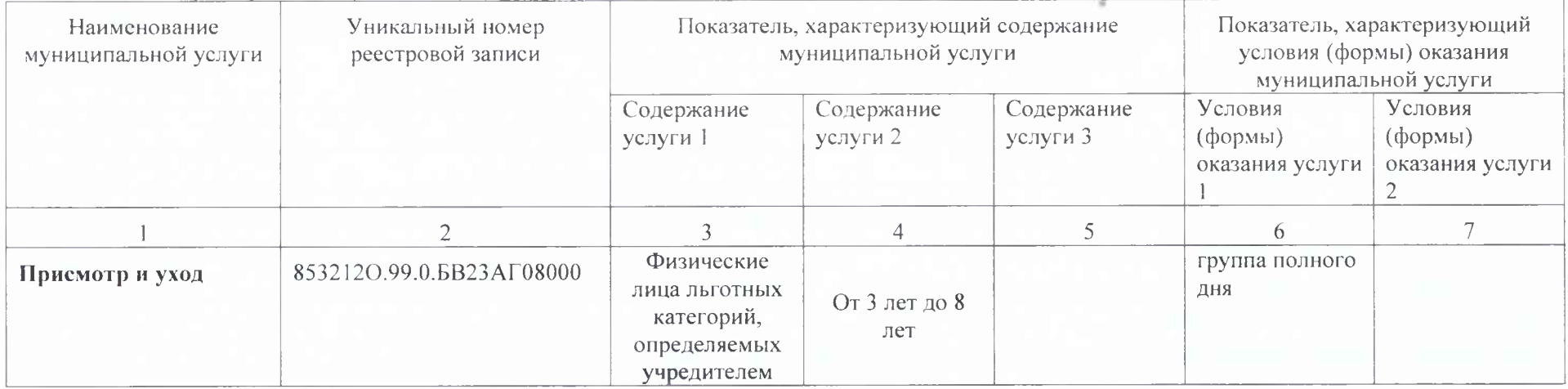

2. Категории потребителей муниципальной услуги\_Физические лица

3. Показатели, характеризующие объем и качество муниципальной услуги:

## 3.1 Показатели, характеризующие качество муниципальной услуги.

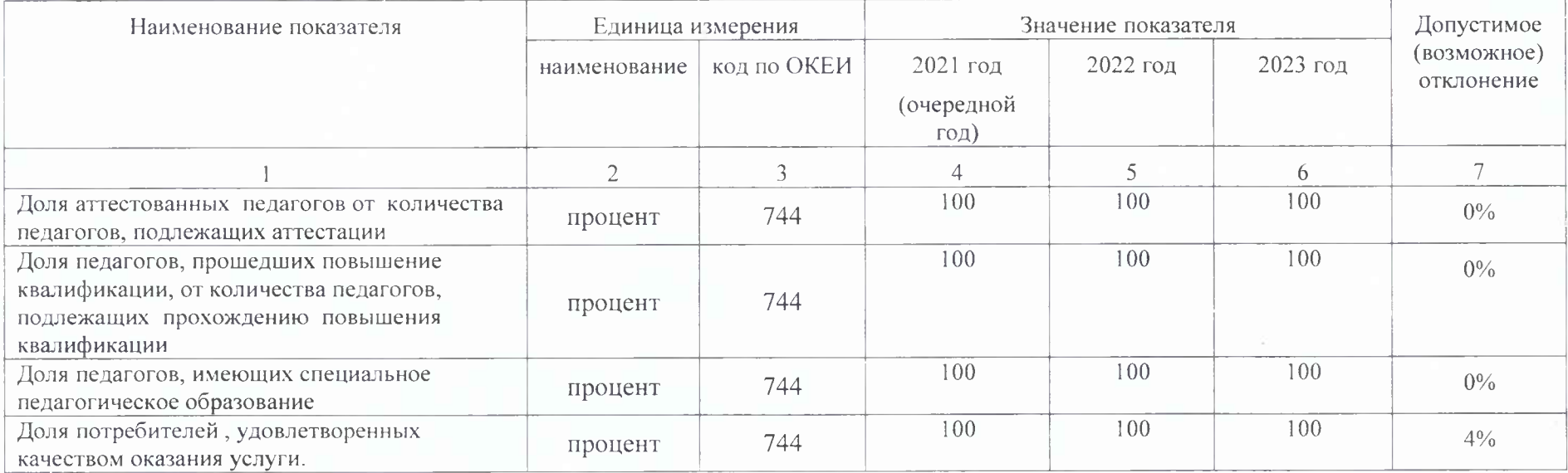

#### 3.2 Показатели, характеризующие объем муниципальной услуги:

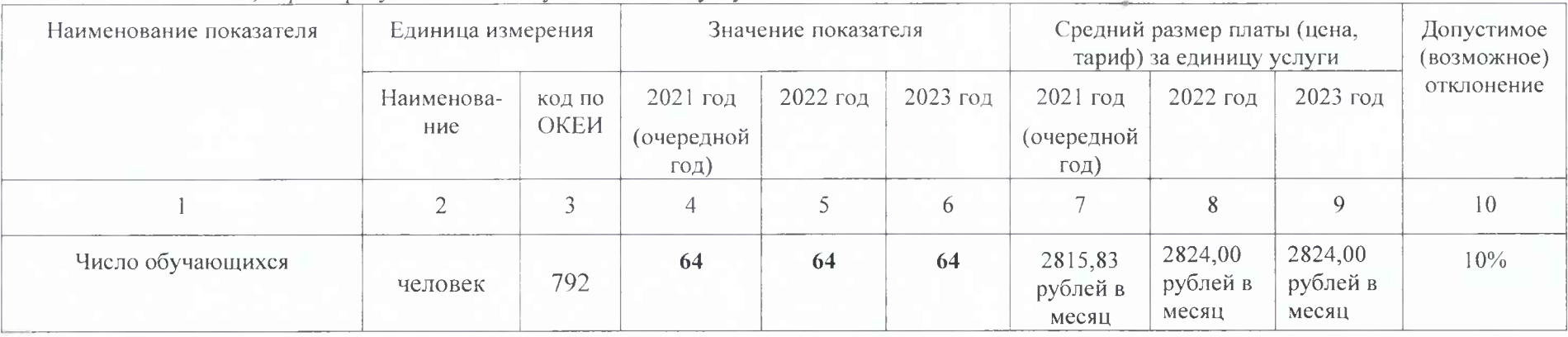

4. Нормативные правовые акты, устанавливающие размер платы (цену, тариф) либо порядок ее (его) установления:

до 01.02.2021 г. в соответствии с приказом начальника Управления образования от 31.12.2019 № 327,

с 01.02.2021 г. в соответствии с приказом начальника Управления образования от 18.01.2021 № 06.

(средний размер платы в 2021 году: (2726,00 рублей в месяц \*1 месяц +2824,00 рублей в месяц \*11 месяцев)/12 месяцев = 2815,83 рублей в месяц)

5. Порядок оказания муниципальной услуги:

5.1. Нормативные правовые акты, регулирующие порядок оказания муниципальной услуги (наименование, номер и дата нормативного правового акта): см. пункт 5 в Части 3.

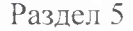

1. Характеристики муниципальной услуги.

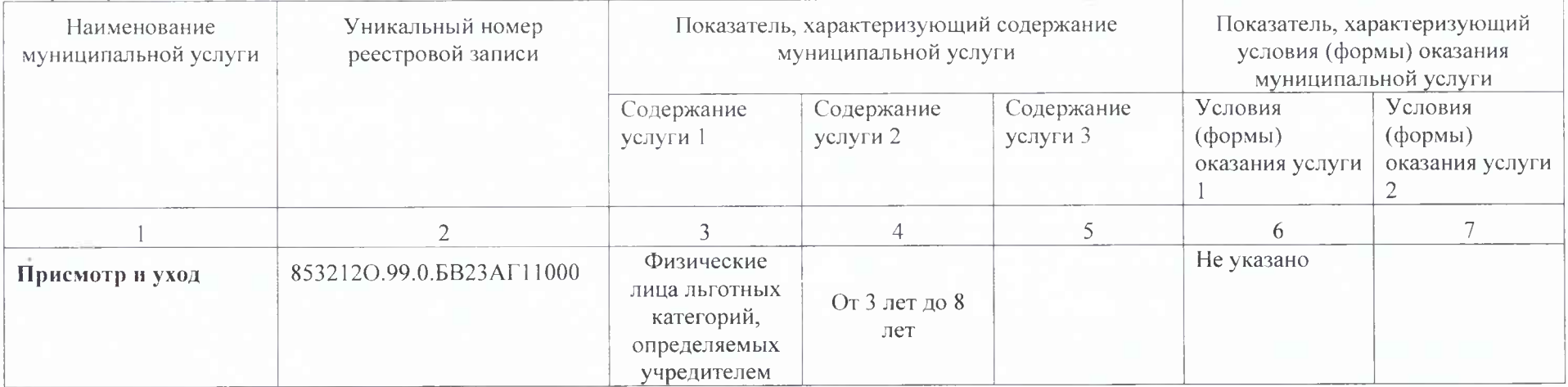

2. Категории потребителей муниципальной услуги\_Физические лица

3. Показатели, характеризующие объем и качество муниципальной услуги:

3.1Показатели, характеризующие качество муниципальной услуги.

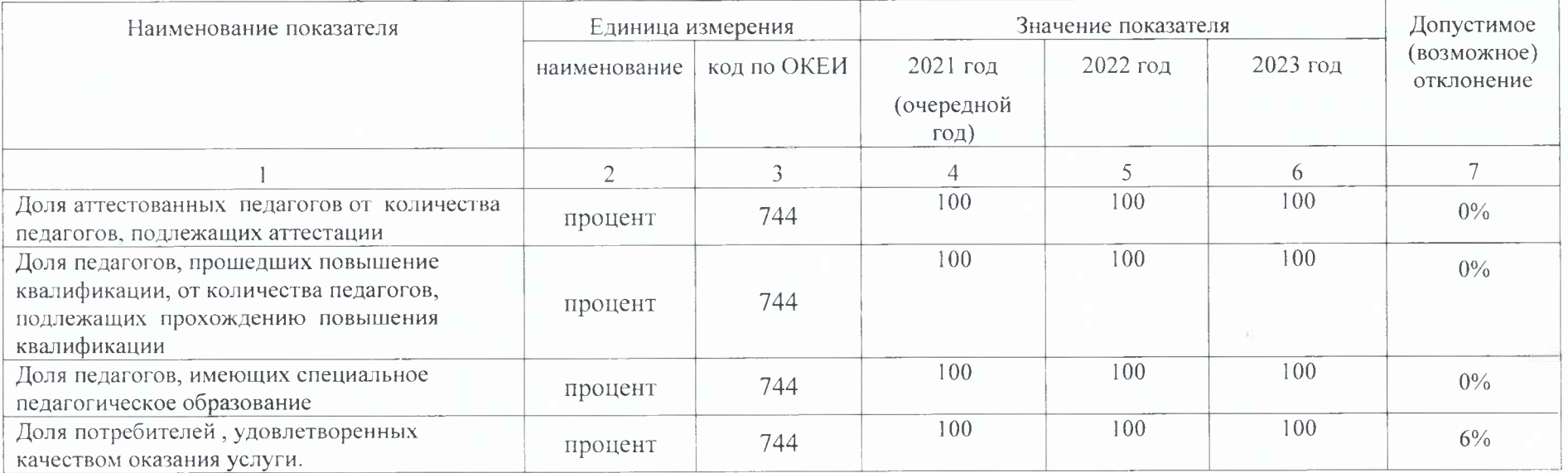

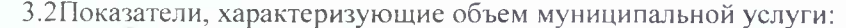

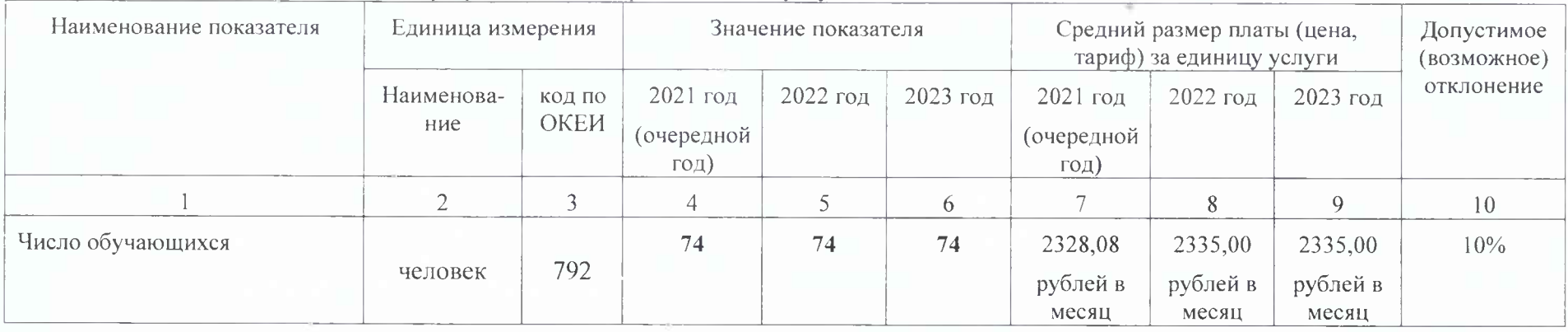

4. Нормативные правовые акты, устанавливающие размер платы (цену, тариф) либо порядок ее (его) установления:

до 01.02.2021 г. в соответствии с приказом начальника Управления образования от 31.12.2019 № 327.

с 01.02.2021 г. в соответствии с приказом начальника Управления образования от 18.01.2021 № 06.

(средний размер платы в 2021 году: (2252,00 рублей в месяц \*1 месяц +2335,00 рублей в месяц \*11 месяцев)/12 месяцев = 2328,08 рублей в месяц)

5. Порядок оказания муниципальной услуги:

5.1. Нормативные правовые акты, регулирующие порядок оказания муниципальной услуги (наименование, номер и дата нормативного правового акта): см. пункт 5 в Части 3.

Раздел 6 (действовал до 01.09.2021г.)

1. Характеристики муниципальной услуги.<br>Понятие и политических политических социализаций и политический социализации и политический социализации и по

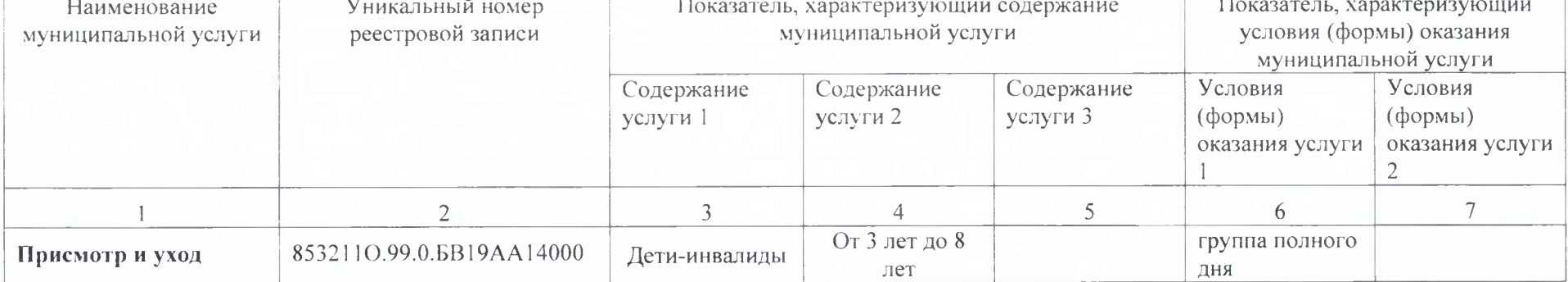

2. Категории потребителей муниципальной услуги: Физические лица

3. Показатели, характеризующие объем и качество муниципальной услуги:

3.1Показатели, характеризующие качество муниципальной услуги.

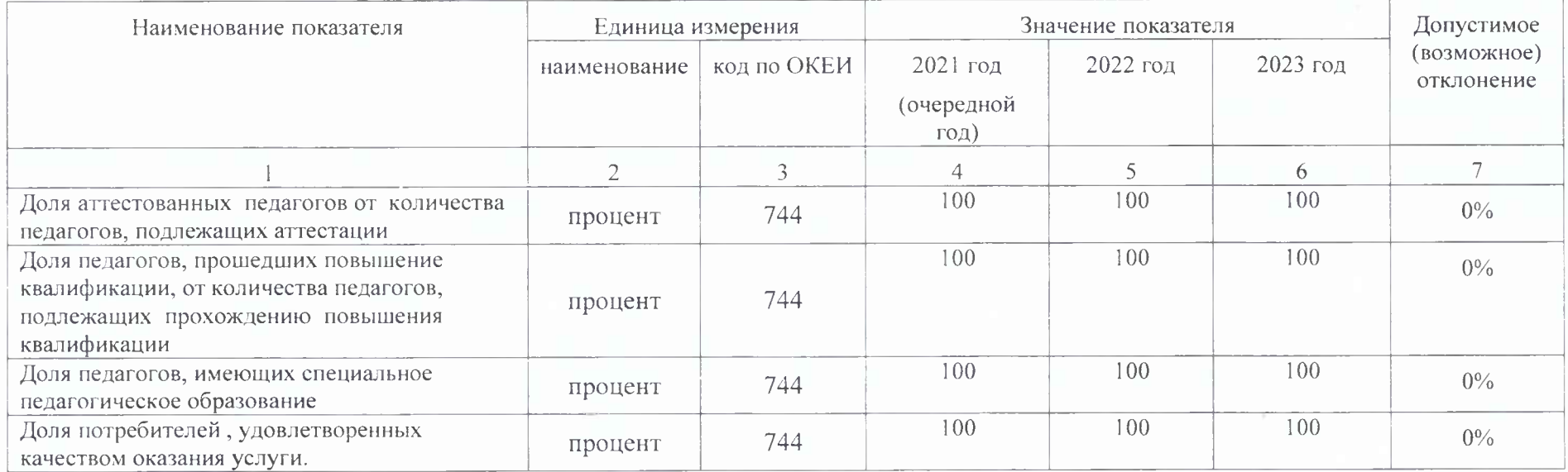

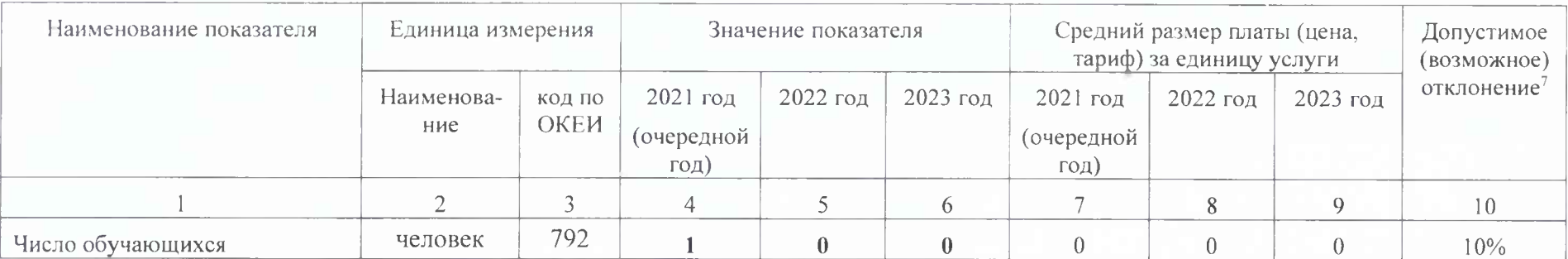

3 Нормативные правовые акты, устанавливающие размер платы (цену, тариф) либо порядок ее (его) установления: услуга оказывается бесплатно

5. Порядок оказания муниципальной услуги:

5.1. Нормативные правовые акты, регулирующие порядок оказания муниципальной услуги (наименование, номер и дата нормативного правового акта): см. пункт 5 в Части 3.

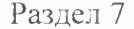

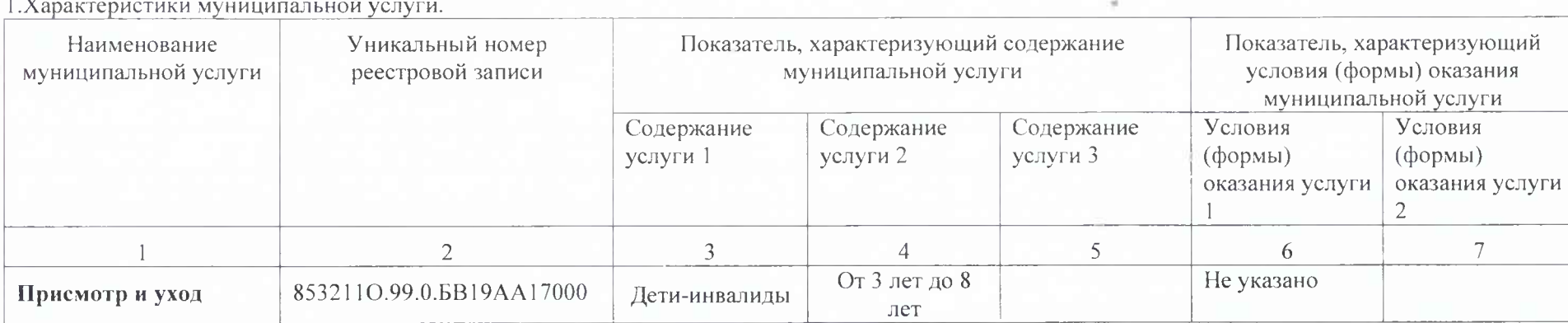

2. Категории потребителей муниципальной услуги: Физические лица

 $\sim$   $\sim$   $\sim$ 

3. Показатели, характеризующие объем и качество муниципальной услуги:

3.1 Показатели, характеризующие качество муниципальной услуги.

| Наименование показателя                                                                                                    | Единица измерения |             | Значение показателя              | Допустимое |            |                           |
|----------------------------------------------------------------------------------------------------|-------------------|-------------|----------------------------------|------------|------------|---------------------------|
|                                                                                                    | наименование      | код по ОКЕИ | $2021$ год<br>(очередной<br>год) | $2022$ год | $2023$ год | (возможное)<br>отклонение |
|                                                                                                    |                   |             |                                  |            | h.         |                           |
| Доля аттестованных педагогов от количества<br>педагогов, подлежащих аттестации                                                    | процент           | 744         | 100                              | 100        | 100        | $0\%$                     |
| Доля педагогов, прошедших повышение<br>квалификации, от количества педагогов,<br>подлежащих прохождению повышения<br>квалификации | процент           | 744         | 100                              | 100        | 100        | $0\%$                     |
| Доля педагогов, имеющих специальное<br>педагогическое образование                                                                 | процент           | 744         | 100                              | 100        | 100        | 0%                        |
| Доля потребителей, удовлетворенных<br>качеством оказания услуги.                                                                  | процент           | 744         | 100                              | 100        | 100        | 6%                        |

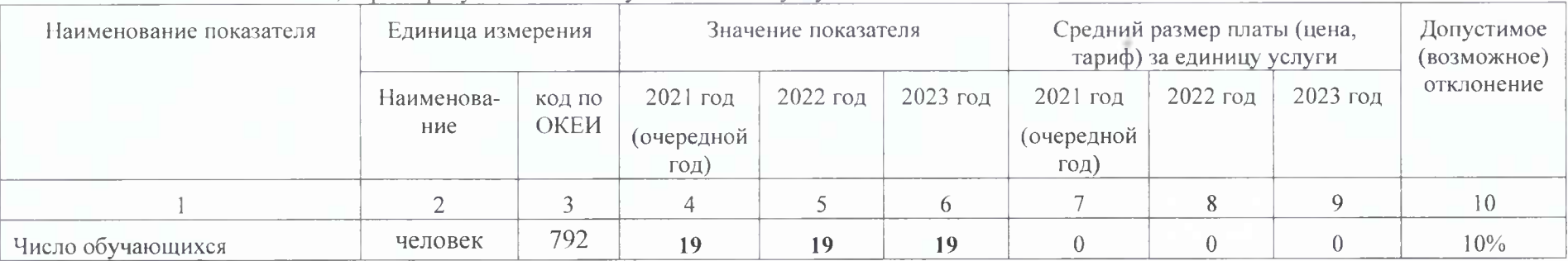

3.2Показатели, характеризующие объем муниципальной услуги:

4. Нормативные правовые акты, устанавливающие размер платы (цену, тариф) либо порядок ее (его) установления: услуга оказывается бесплатно

5. Порядок оказания муниципальной услуги:

5.1. Нормативные правовые акты, регулирующие порядок оказания муниципальной услуги (наименование, номер и дата нормативного правового акта): см. пункт 5 в Части 3.

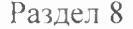

#### 1. Характеристики муниципальной услуги.

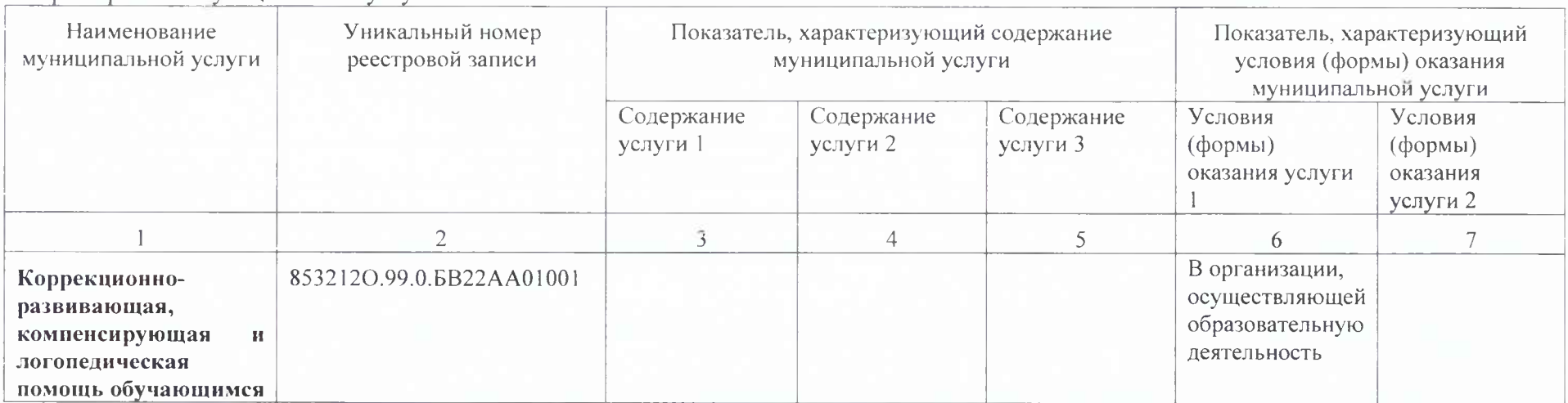

2. Категории потребителей муниципальной услуги\_Физические лица

3. Показатели, характеризующие объем и качество муниципальной услуги:

3. Показатели, характеризующие качество муниципальной услуги.

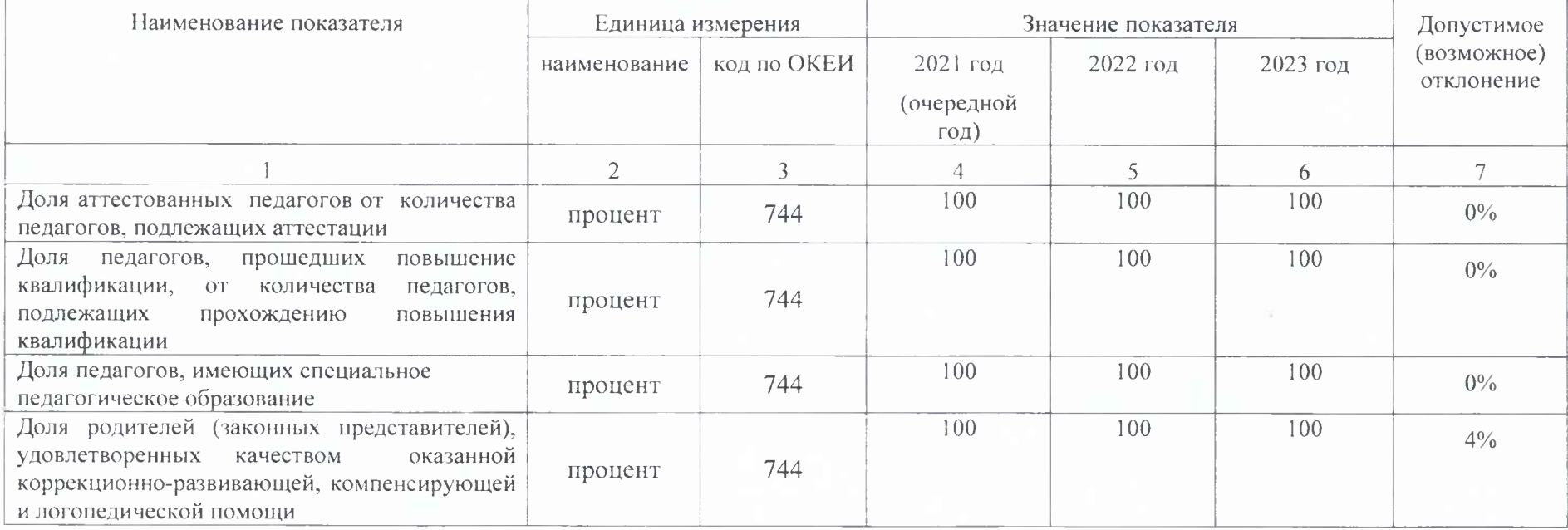

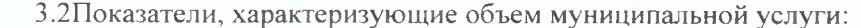

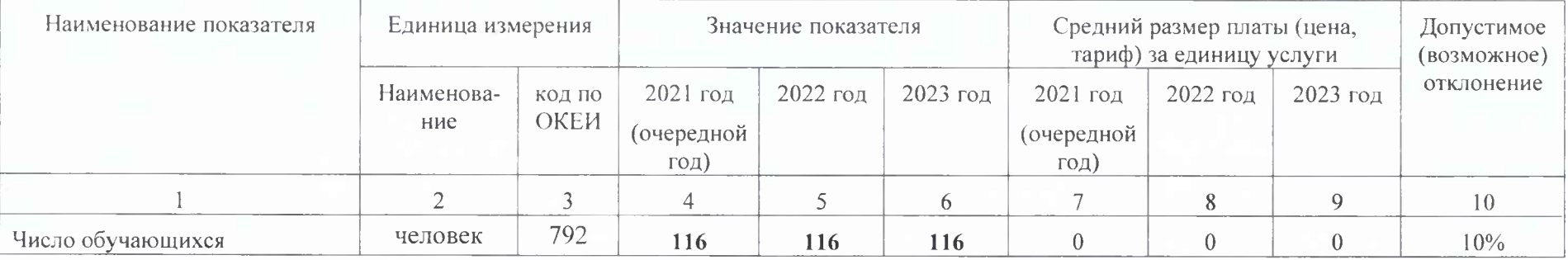

4. Нормативные правовые акты, устанавливающие размер платы (цену, тариф) либо порядок ее (его) установления: услуга оказывается бесплатно

5. Порядок оказания муниципальной услуги:

5.1. Нормативные правовые акты, регулирующие порядок оказания муниципальной услуги (наименование, номер и дата нормативного правового акта): см. пункт 5 в Части 3.

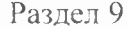

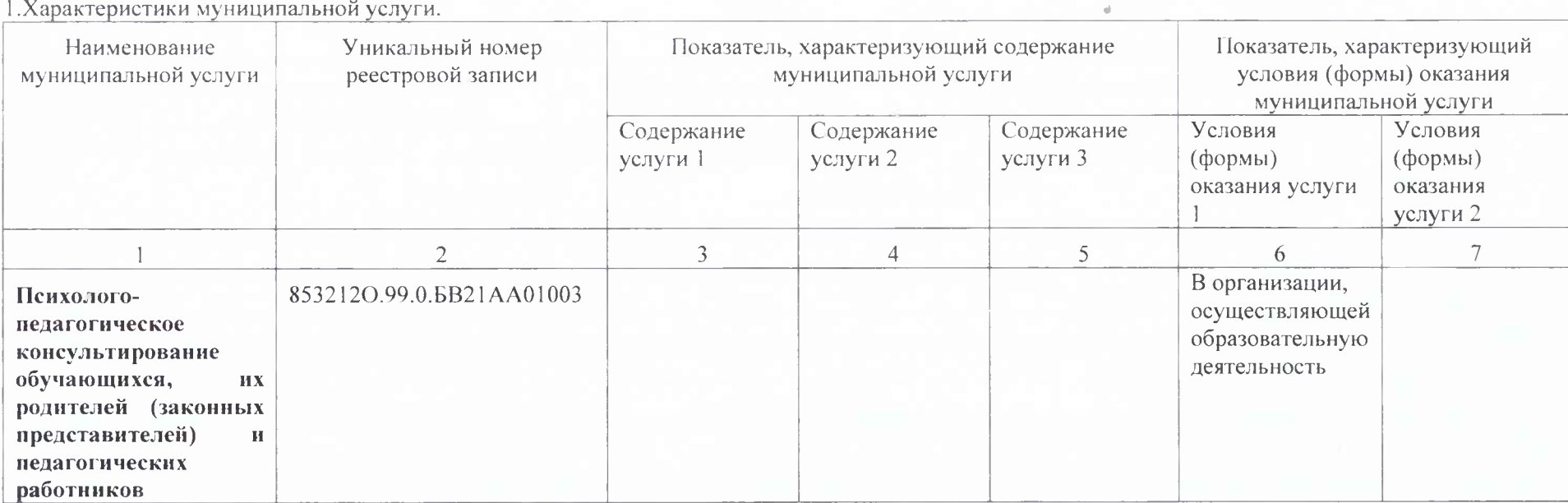

2. Категории потребителей муниципальной услуги\_Физические лица

3. Показатели, характеризующие объем и качество муниципальной услуги:

3.1Показатели, характеризующие качество муниципальной услуги.

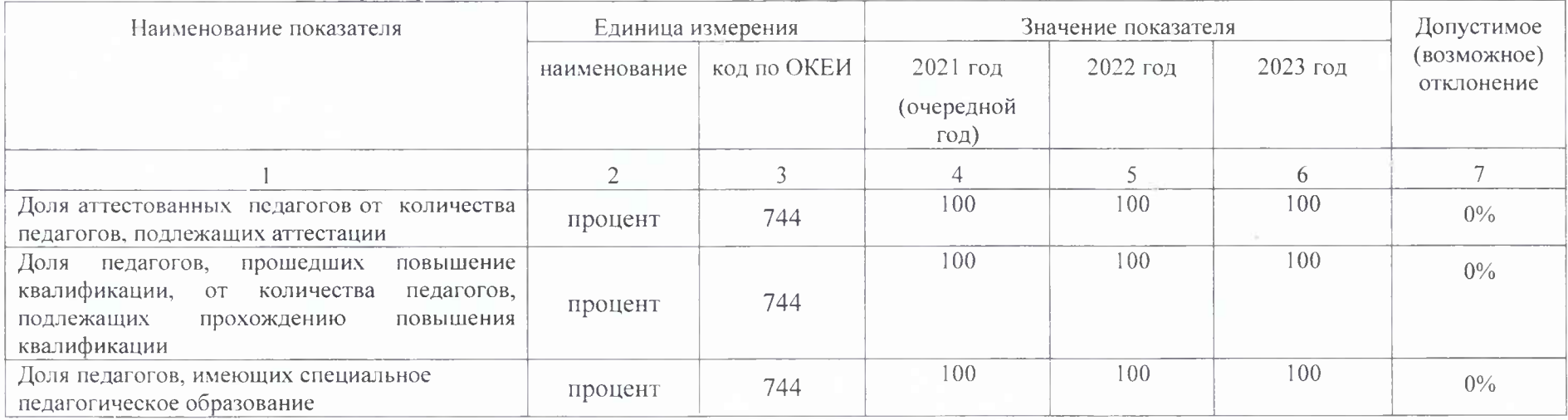

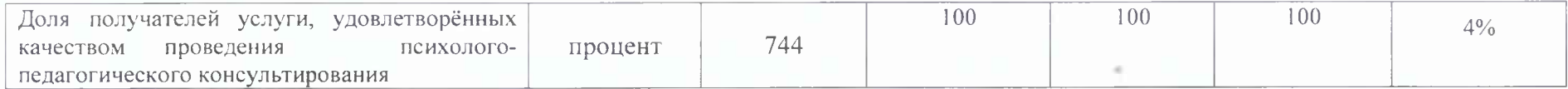

#### 3.2Показатели, характеризующие объем муниципальной услуги:

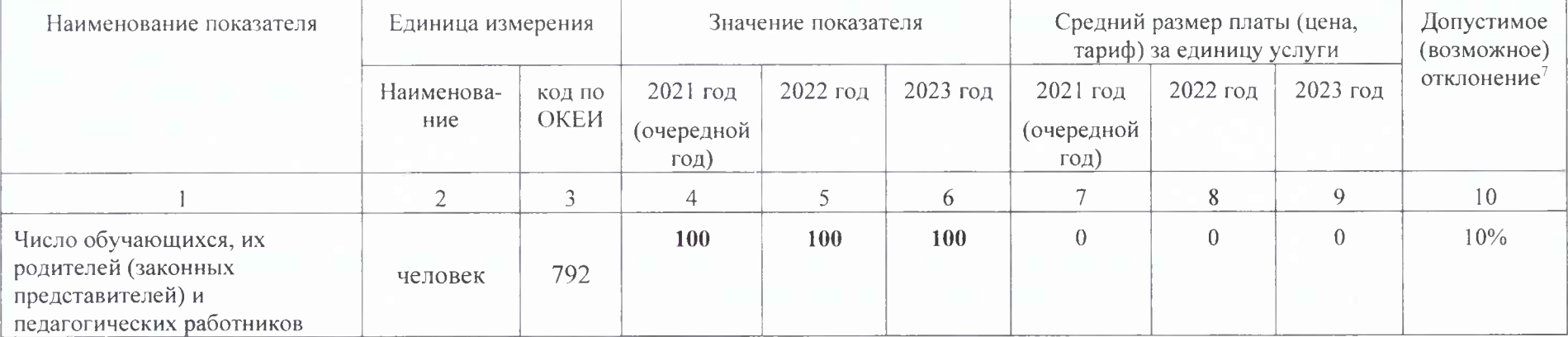

4. Нормативные правовые акты, устанавливающие размер платы (цену, тариф) либо порядок ее (его) установления: услуга оказывается бесплатно

5. Порядок оказания муниципальной услуги:

5.1. Нормативные правовые акты, регулирующие порядок оказания муниципальной услуги (наименование, номер и дата нормативного правового акта): см. пункт 5 в Части 3.

### Часть 3. Прочие сведения о муницинальном задании

1. Основания для досрочного прекращения выполнения муниципального задания:

1) Реорганизация или ликвидация муниципального образовательного учреждения.

2) Исключение муниципальной услуги из общероссийского и регионального перечней муниципальных услуг (работ).

3) Приостановка деятельности муниципального образовательного учреждения на срок свыше одного года.

4) Аннулирование лицензии на право ведения образовательной деятельности.

2. Иная информация, необходимая для выполнения (контроля за выполнением) муниципального задания: нет

3. Порядок контроля за выполнением муниципального задания

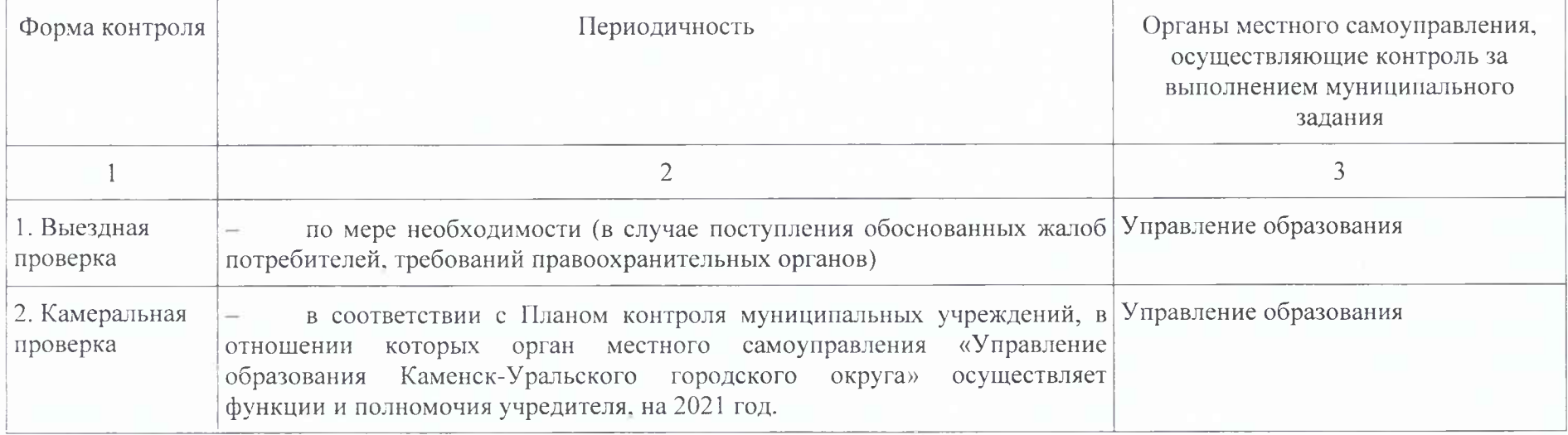

4. Требования к отчетности о выполнении муниципального задания

4.1. Периодичность представления отчетов о выполнении муниципального задания: 2 раза в год.

4.2. Сроки представления отчетов о выполнении муниципального задания: с 01.10.2021 до 15.10.2021; с 10.01.2022 до 31.01.2022 года.

4.3. Иные требования к отчетности о выполнении муниципального задания: нет.

5. Иные показатели, связанные с выполнением муниципального задания:

5.1. Нормативные правовые акты, регулирующие порядок оказания муниципальной услуги:

- Федеральный закон от 29.12.2012 № 273-ФЗ «Об образовании в Российской Федерации»;

- Федеральный закон от 06.10.2003 № 131-ФЗ «Об общих принципах организации местного самоуправления в Российской Федерации»;
- Федеральный закон от 06.10.1999 № 184-ФЗ «Об общих принципах организации законодательных (представительных) и исполнительных органов государственной власти субъектов Российской Федерации»;
- Федеральный закон от 24.07.1998 № 124-ФЗ «Об основных гарантиях прав ребенка в Российской Федерации»;
- Федеральный закон от 24.06.1999 № 120-ФЗ «Об основах системы профилактики безнадзорности и правонарушений несовершеннолетних»;
- Федеральный закон от 12.01.1996 № 7-ФЗ «О некоммерческих организациях»;
- Постановление Главного государственного санитарного врача РФ от 28.09.2020 № 28 «Об утверждении санитарных правил СП 2.4.3648-20 «Санитарно-эпидемиологические требования к организациям воспитания и обучения, отдыха и оздоровления детей и молодежи»;
- Постановление Главного государственного санитарного врача РФ от 27.10.2020 № 32 «Об утверждении санитарноэпидемиологических правил и норм СанПиН 2.3/2.4.3590-20 «Санитарно-эпидемиологические требования к организации общественного питания населения»;
- Закон от 15.07.2013 № 78-ОЗ «Об образовании в Свердловской области»;
- Приказ Министерства просвещения Российской Федерации от 31.07.2020 № 373 «Об утверждении Порядка организации и осуществления образовательной деятельности по основным общеобразовательным программам - образовательным программам лошкольного образования»:
- Приказ Министерства образования и науки Российской Федерации от 17.10.2013 № 1155 Об утвержднии федерального государственного образовательного стандарта дошкольного образования.

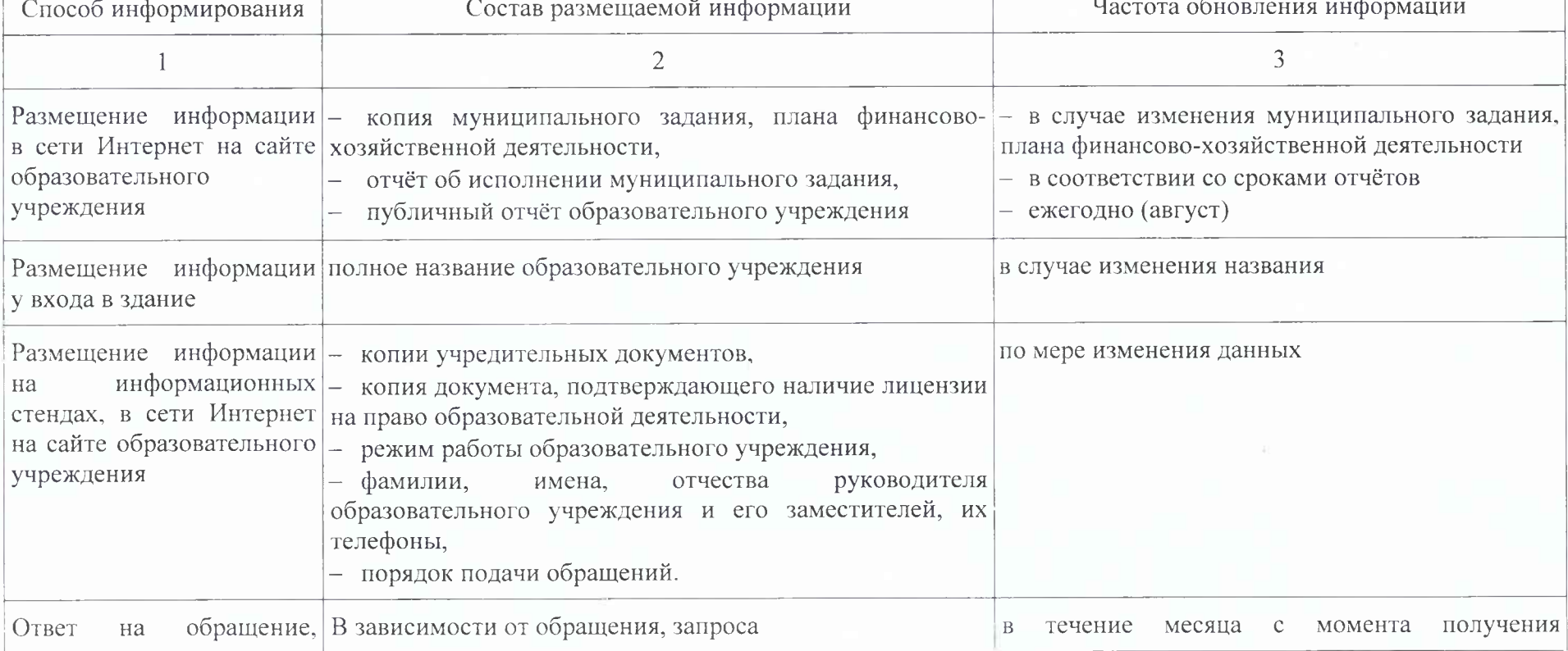

5.2. Порядок информирования потенциальных потребителей муниципальной услуги.

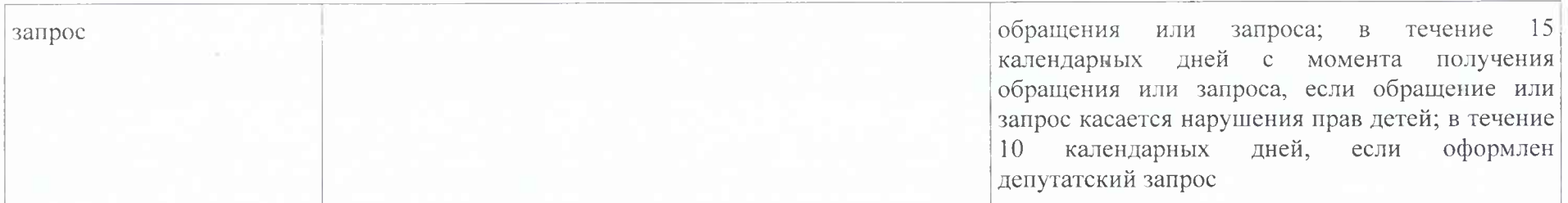